## **ОСНОВЫ АВТОМАТИЗИРОВАННОГО ПРОЕКТИРОВАНИЯ ЭЛЕКТРИЧЕСКОЙ СЕТИ ПРОМЫШЛЕННОГО РАЙОНА**

**Докт. техн. наук, проф. ФУРСАНОВ М. И., инж. ДУЛЬ И. И.** 

*Белорусский национальный технический университет*

Понятие «автоматизированное проектирование» означает процесс проектирования, при котором часть операций выполняется автоматически, без участия человека, часть – автоматизировано, с малой долей участия человека, а оставшиеся операции выполняются только человеком. Автоматизированное проектирование предназначено для избавления человека от рутинной работы со справочниками и упрощения большинства инженерных расчетов, предоставив проектировщику лишь ввод минимума информации и выбор основных технических решений. При этом пользователь должен иметь возможность вмешиваться в автоматический процесс расчетов, так как могут возникнуть ситуации, которые невозможно предусмотреть заранее. Помимо удобств пользователя важно, чтобы процесс улучшал эффективность работы проектировщика. С одной стороны, процесс проектирования следует ускорить для сокращения времени выполнения проектов, с другой – выполняемые проекты должны быть качественными. Таким образом, основной целью применения технологии автоматизированного проектирования электрической сети является сокращение сроков выполнения проекта и, как следствие, создание условий более детального и качественного поиска инженерных решений.

В настоящее время имеется ряд компьютерных программ, созданных для автоматизации процесса проектирования [1]. Среди них и программы, предназначенные для работы в сфере электроэнергетики. Существуют обособленные программы и программы, объединенные в систему автоматизированного проектирования (САПР).

САПР – это автоматизированная система, реализующая информационную технологию выполнения функций проектирования. Представляет собой организационно-техническую систему, предназначенную для автоматизации процесса проектирования, состоящую из персонала и комплекса технических, программных и других средств автоматизации его деятельности [2].

Проектирование электрических систем и сетей начинается с разработки обосновывающих материалов для определения экономической эффективности и целесообразности проектирования, строительства или реконструкции и расширения электросетевых объектов. Данный комплекс работ включает схемы развития электрических систем и сетей, энергетические и электросетевые разделы в составе проектов электростанций, а также схемы внешнего электроснабжения крупных промышленных предприятий [3].

Проект развития электрической сети может выполняться в качестве самостоятельной работы или как составная часть схемы развития энергосистемы. Проектирование электрических сетей требует совместного решения развития сетей различных назначений и напряжений. На каждом этапе проектирования электрических сетей решаются разные по составу и объему задачи, которые имеют следующее примерное содержание [3]:

 анализ существующей сети энергосистемы (района, города, объекта), включающий рассмотрение сети с точки зрения загрузки, условий регулирования напряжения, выявления «узких мест» в работе и т. д.;

 расчет электрических нагрузок потребителей и составление балансов активной мощности по отдельным подстанциям и энергоузлам, обоснование сооружения новых понижающих подстанций;

 выбор расчетных режимов работы электростанций (при их наличии) и определение загрузки проектируемой сети;

 электрические расчеты различных режимов работы сети и обоснование схемы построения сети на рассматриваемые расчетные уровни;

 проверочные расчеты статической и динамической устойчивости, выявление основных требований к системе противоаварийной автоматики;

 составление баланса реактивной мощности и выявление условий регулирования напряжения в сети, обоснование пунктов размещения компенсирующих устройств, их типа и мощности;

 расчеты токов КЗ проектируемой сети и установление требований к отключающей способности коммутационной аппаратуры, разработка предложений по ограничению мощности КЗ;

 выбор и обоснование количества, мощности и мест установки дугогасящих реакторов для компенсации емкостных токов (сети 35 кВ и ниже);

 сводные данные по намеченному объему развития электрической сети, натуральные и денежные показатели, очередность развития.

Анализ содержания проектов развития электрических сетей показывает, что в них входит очень широкий круг вопросов, которые в совокупности решаются на основе системного подхода. Такая задача чрезмерно громоздка, практически ее можно решать только по частям. При проектировании одной из частей остальные представляются приближенно, в них учитываются лишь влияющие на проектируемую часть элементы, для которых первоначально предполагаются типовые решения. В дальнейшем полученные при проектировании очередного элемента решения согласуются и уточняются, что превращает процесс проектирования в итерационную задачу.

Исследования в области автоматизированного проектирования электрических сетей, выполненные на кафедре «Электрические системы» БНТУ, показали, что непосредственное плодотворное время участия проектировщика в проекте составляет лишь 15 % от общего времени проектирования. Наибольшую долю времени занимают операции по подготовке чертежей и проектной документации. Подобного рода операции можно значительно сократить посредством компьютерных программ для автоматизации процесса проектирования.

Авторами разработаны базовые алгоритмы и программа для автоматизированного проектирования электрических сетей. Для эффективной работы проектировщика с компьютерной программой необходимо, прежде всего, рационально распределить операции между программой и пользователем. В процессе предлагается следующее распределение операций между пользователем и компьютерной программой.

Пользователь:

 указывает географическое положение существующих электростанций и подстанций и электрические нагрузки;

 вводит и редактирует существующую сеть, намечает основную конфигурацию проектируемой сети;

добавляет проектируемые электростанции и подстанции;

 имеет возможность вмешиваться в любое из решений программы. Компьютерная программа:

выполняет необходимые расчеты режимов сети;

 рассчитывает оптимальную площадь поперечного сечения проводников и выбирает марки проводов;

 рассчитывает требуемую номинальную мощность трансформаторов и выбирает тип трансформатора для каждого проектируемого узла;

рассчитывает и выбирает коммутационные аппараты;

определяет надежность электроснабжения потребителей;

 следит за допустимыми значениями параметров сети и дает рекомендацию по нормализации значений;

 определяет состояние развития сети, корректирует действия по оптимальному развитию сети проектируемого района;

 формирует отчет, где представлены расчеты и инженерные решения как пользователя, так и программы.

В разработанной программе реализован графический интерфейс как наиболее приспособленный для определения конфигурации сети, а также позволяющий более наглядно организовать представление режимной информации. Программа позволяет выполнять графическое построение различных вариантов схем сети, расчеты и анализ режимов проектируемой сети, выбор площади поперечного сечения проводников и номинальной мощности трансформаторов.

Данная программа является концептуальным вариантом программного обеспечения для автоматизированного проектирования электрической сети. Одна из возможных конфигураций сети, построенной с помощью программы, показана на рис. 1. Станции и подстанции условно обозначены прямоугольниками – узлами сети. Линии электропередачи отображаются отрезками, соединяющими прямоугольники.

Для построения произвольной конфигурации сети выполняется следующее. После запуска программы отображается окно, внутри которого находится рабочее пространство. В перспективе на рабочем пространстве предполагается отображать карту местности района проектирования.

Построение конфигурации сети осуществляется с помощью компьютерной мыши. Например, для отображения узла достаточно нажать клавишу Shift и в произвольном месте рабочего пространства правой кнопкой мыши указать положение узла. В программе реализована возможность перемещения узла с помощью клавиши Shift и левой кнопки мыши, при этом рядом с перемещаемым узлом отображаются координаты текущего положения узла (*х* = 355, *у* = 483, рис. 2). Для создания линии достаточно выделить узел и соединить его со следующим узлом, указав на последний правой кнопкой мыши (линия 1–2, рис. 3). Выделенным автоматически становится последний узел, с которым было выполнено какое-либо действие. Выделить узел можно также левой кнопкой мыши.

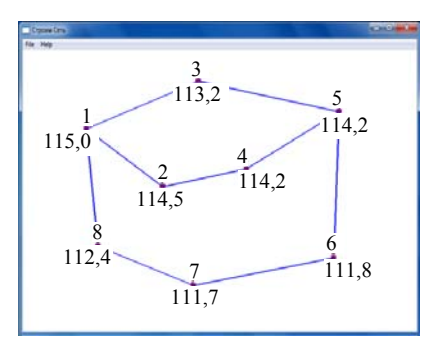

*Рис. 1.* Отображение конфигурации сети в разработанной программе

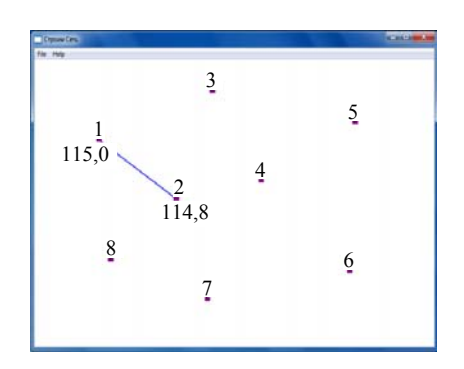

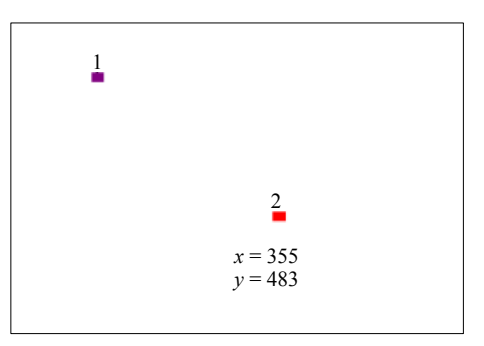

*Рис. 2.* Перемещение узла

*Рис. 3.* Создание линии

Программа автоматически рассчитывает параметры линий в соответствии с их сечением и длиной. Длина каждой линии вычисляется пропорционально расстоянию между узлами. Для созданных линий по умолчанию принимаются средние погонные параметры для данного класса напряжения. По мере создания графа сети программа автоматически выполняет расчет установившегося режима (рис. 1).

Принцип работы программы можно показать на ряде структурных блоков линейного алгоритма. Схема структурного алгоритма программы показана на рис. 4.

При каждом изменении в схеме сети блок 1 считывает и запоминает координаты добавляемых или перемещаемых узлов, линий.

После этого блок 2 определяет длины линий, рассчитывает параметры ветвей, считывает нагрузки узлов (из файла).

После подготовки необходимой для расчета информации производится ее упорядочивание (блок 3). Данный блок выполняет приведение параметров графа к виду, удобному для расчета режима.

Расчет режима сети выполняет блок 4.

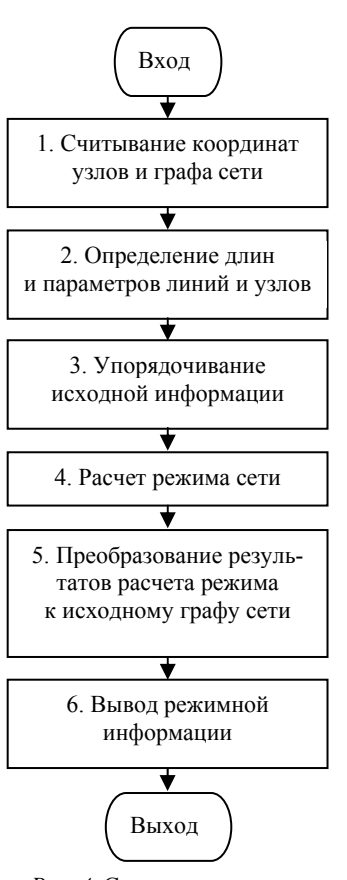

*Рис. 4.* Схема структурного алгоритма программы

Блок 5 преобразует полученную режимную информацию в соответствии с исходным неупорядоченным графом сети.

Вывод режимной информации выполняет блок 6. Предусмотрен вывод режимной информации на экран и в специальный файл.

В программе реализован авторский алгоритм расчета установившегося режима замкнутой электрической сети. В процессе расчета режима каждая ветвь графа сети замещается общепринятой математической моделью [4]. Схема замещения ветви показана на рис. 5.

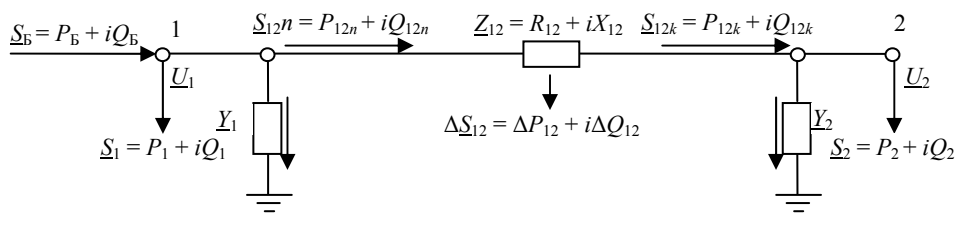

Рис. 5. Схема замещения участка сети

Основные положения разработанного алгоритма следующие (рис. 6). Перед расчетом режима блок 1 производит размыкание сети. Этот блок выполняет поиск линий, при отсоединении которых от узлов схемы рассчитываемая замкнутая сеть преобразуется в разомкнутую, все узлы которой будут иметь связь с опорным узлом. Результат работы блока 1 показан на рис. 7 (узел 1 принят за опорный).

Введены некоторые определения. Действительными называются узлы исходной замкнутой сети, фиктивными - узлы, которые образуются при отсоединении линий (номера фиктивных узлов с 9 по 17, рис. 7). Фиктивными линиями считаются линии, соединяющие действительные и фиктивные узлы.

Расчет полученной разомкнутой сети (блок 2) представляет собой классическое решение задачи расчета разомкнутой сети с заданными нагрузками узлов и напряжением опорного узла [4].

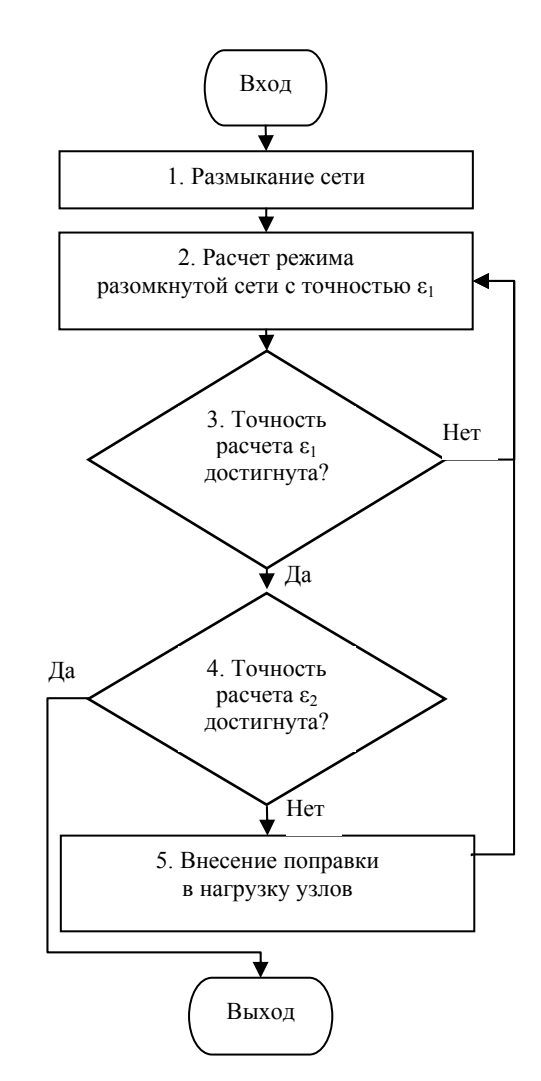

Рис. 6. Схема алгоритма расчета режима

Точность расчета  $\varepsilon_1$ (блок 3) - характеризует точность расчета полученной разомкнутой сети.

Точность расчета  $\varepsilon_2$ (блок 4) характеризует желаемую точность расчета исходной замкнутой электрической сети.

Если по результатам расчета разомкнутой сети напряжения в действительных и фиктивных узлах отличаются не более чем на заданную величину, то программа свою работу заканчивает.

Для получения желаемой точности расчета  $\varepsilon_2$ блок 5 вносит поправки

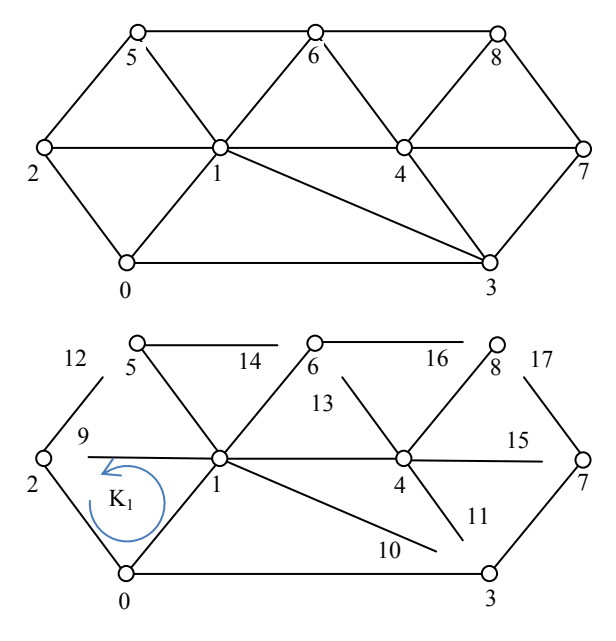

Рис. 7. Преобразование замкнутой сети в разомкнутую

в нагрузки действительного узла и соответствующего фиктивного узла. Поправкой является вычисленная половина уравнительной мощности  $S_n$ по контуру, который получается при соединении действительного и соответствующего фиктивного узлов. Формула для расчета поправки (контур К<sub>1</sub>, рис. 7) выглядит следующим образом:

$$
\underline{S}_{n} = 0, 5U_{nom} \frac{U_{9}^{*} - U_{2}^{*}}{\underline{Z}_{20}^{*} + \underline{Z}_{01}^{*} + \underline{Z}_{19}^{*}}.
$$
\n(1)

На величину вычисленной мощности  $S_n$  увеличивается нагрузка фиктивного узла (например, узла 9) и уменьшается нагрузка действительного узла (например, узла 2). Поправка вносится с целью уменьшения потоков мощности по фиктивным линиям (например, по линии 2-9).

В результате расчет режима замкнутой электрической сети сводится к разнесению нагрузки между действительными и примыкающими к ним фиктивными узлами так, чтобы при расчете эквивалентной разомкнутой сети напряжения в реальных и примыкающих фиктивных узлах были близки по значению в пределах заданной точности  $\varepsilon_2$ .

После расчета режима программа при необходимости выполняет выбор площади поперечного сечения проводов и номинальной мощности трансформаторов.

Выбор площади сечений проводов осуществляется по методу экономической плотности тока [3]. Перед выбором площади сечений производится предварительный расчет режима сети с усредненными для данного класса напряжения погонными параметрами проектируемых линий. После расчета режима вычисляется площадь поперечного сечения для каждой проектируемой линии и в соответствии с каталожными данными выбираются и запоминаются погонные параметры провода с ближайшим значением площади поперечного сечения.

Выбор номинальной мощности трансформаторов осуществляется по расчетной мощности в зависимости от величины нагрузки узла [3]. Параметры трансформаторов с выбранной номинальной мошностью принимаются равными параметрам аналогичных трансформаторов, занесенных в каталог. Параметры запоминаются и автоматически учитываются в последующих расчетах режимов сети.

После выбора плошали сечения проволов и номинальной мошности трансформаторов автоматически происходит перерасчет режима сети.

## ВЫВОДЫ

1. Разработаны основы автоматизированного проектирования электрической сети промышленного района.

2. Разработаны алгоритмы и компьютерная программа для автоматизации процесса проектирования, позволяющая:

• чертить граф существующей и проектируемой сетей;

• осуществлять автоматический расчет режима сети;

• формировать файлы параметров и режима сети;

• оперативно отображать режим сети;

• выполнять автоматический выбор номинальной мощности трансформаторов;

• выполнять автоматический выбор площади поперечного сечения проводов.

Задачи следующих этапов развития работы:

• разработка и реализация удобного интерфейса работы пользователя с программой;

• разработка и реализация автоматизированного расчета параметров проектируемой сети с целью формирования ранжированного списка рекомендуемого оборудования;

• разработка и реализация функции автоматического формирования проектной документации.

## ЛИТЕРАТУРА

1. С п и с о к САПР [Электронный ресурс]. - Список систем автоматизированного проектирования, доступ свободный. - Загл. с экрана. - Яз. рус. Режим доступа: http://ru. wikipedia.org/wiki/

2. И н ф о р м а ц и о н н а я технология. Комплекс стандартов на автоматизированные системы. Термины и определения: ГОСТ 34.003-90.

3. С п р а в о ч н и к по проектированию электрических сетей: под ред. Д. Л. Файбисовича. - 3-е изд., перераб. и доп. - М.: ЭНАС, 2009. - 392 с.

4. Герасименко, А. А. Передача и распределение электрической энергии: учеб. пособие / А. А. Герасименко, В. Т. Федин. - Р-н-Д.: Феникс, 2008. - 715 с.

Представлена кафедрой электрических систем

Поступила 27.03.2012